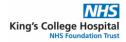

| Neurosurgery Spinal Fracture Multidisciplinary Referral Pathway                                                   |                                                                                                    |                             |                                                |
|----------------------------------------------------------------------------------------------------|----------------------------------------------------------------------------------------------------|-----------------------------|------------------------------------------------|
| To provide advice and guidance on the patient referral pathway into the King's College Hospital Multidisciplinary |                                                                                                    |                             |                                                |
| Team (MDT) discussion for and Spinal Fracture outpatient appointment.                                             |                                                                                                    |                             |                                                |
| <b>Conditions Treated</b>                                                                                         | A vertebral fracture to one of the bones in the spine (cervical, thoracic, lumbar). Fractures                |                             |                                                |
|                                                                                                    | to the sacrum and coccyx must be referred to the pelvic surgeons via orthopaedics.                           |                             |                                                |
| Suggested                                                                                                    | Patients should have spinal imaging prior to referral within 10 working days. If the imaging                 |                             |                                                |
| Investigations:                                                                                                   | was not done at King's College Hospital please send the imaging report with the referral and please          |                             |                                                |
|                                                                                                    | IEP the images to King's College Hospital PACS (Failure to do this will result in rejection of the referral) |                             |                                                |
| Referral screened                                                                                                 | MDT Coordinator- non clinical                                                                                |                             |                                                |
| by                                                                                                    |                                                                                                    |                             |                                                |
| Frequency                                                                                                    | Two times weekly. To discuss and review spinal fracture referrals coming into King's                         |                             |                                                |
| Multidisciplinary                                                                                                 | College hospital.                                                                                            |                             |                                                |
| Team Meet                                                                                                    |                                                                                                    |                             |                                                |
| Administrative                                                                                                    | Inter-hospital referrals via online form on PCS by Emergency Department (ED) doctor. ED                      |                             |                                                |
| Requirements:                                                                                                    | doctor contacts King's Neurosurgeon on-call. On-call provides assessment and advice to                       |                             |                                                |
|                                                                                                    | make referral to make referral to fracture clinic.                                                           |                             |                                                |
|                                                                                                    | GP made via referrals community MSK Triage and Treat Team or clinical assessment and                         |                             |                                                |
|                                                                                                    | review required prior to onward referral to the complex spine team for review.                               |                             |                                                |
| Service Notes:                                                                                                    | The Spinal fracture Neurosurgery is a virtual MDT looking at the referral and scan. Patients                 |                             |                                                |
|                                                                                                    | does not attend.                                                                                             |                             |                                                |
| MDT Coordinator                                                                                                   | 020 3299 1876 (Ext 31876)                                                                                    |                             |                                                |
| MDT Email                                                                                                    | kch-tr.neurosurgeryfractures@nhs.net                                                                         |                             |                                                |
| Version: 1                                                                                                    | Issue date: 17/01/2023                                                                                       | Date for Review: 17/01/2024 | Approved by lead clinician:<br>Gordan Grahovac |

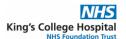

# **Neurosurgery Spinal Fracture MDT Referral Pathway**

### **PCS Inter-hospital referrals**

Referrals from hospital only accepted via online form on PCS. Hospital Emergency Department (ED) contacts King's Neurosurgeon on-call. On-call provides assessment and advice to make referral to fracture clinic

# Online referral from received via PCS

Once advised by King's Neurosurgeon on-call ED refers to team immediately. Up-to-date scans available on PACS

#### **Primary Care Referrals**

GP directs patient to community MSK Triage and Treat Team (TTT). TTT makes Referrals through ERS

Red flag symptoms send to Emergency
Department

# Completed referral emailed to Spine fracture inbox

Neurosurgery Spinal Fracture Outpatient Request Form completed by Community MSK Triage and Treat. Emailed to kchtr.neurosurgeryfractures@nhs.net.

Referrals only accepted with a completed request form and up-to-date scans no more than 10 working days old. Scans to be organised by the community MSK led Triage and Treat Team.

## Referral received by MDT coordinator

- Referrals retrieved from PCS and fracture email inbox
- Spinal fracture referrals uploaded onto EPR
- Non King's patient added to PIMS, and King's hospital number generated
- Images searched and arranged on PACS for demonstration

### **MDT Outcomes Drafted**

Letters posted/emailed. Copies sent to GP, referrer, patient, as well as outpatient administrators at Kent trust. Kent OP admin process follow-up appointment for patients locally in Kent trusts.

### **MDT Fracture Clinic added onto PIMS**

- Patients referred from Kent trusts will usually have follow-up appointments at their local trust.
- Patients referred by GPs, King's, Lewisham and Greenwich, have their appointments at King's (Denmark Hill site). These are usually telephone appointments with the exception of Mr Bell, his secretary makes his outpatient appointments which are usually in person.
- Four dedicated monthly spinal fracture clinics lead by Mr Grahovac, Mr Bell, Mr Malik and Mr Aminul Ahmed.